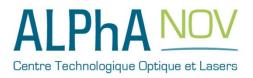

# Application Note How to use the TOMBAK as a voltage level converter (SYNC Mode)

## **Multiboard Series**

TOMBAK : Synchronization electronic board

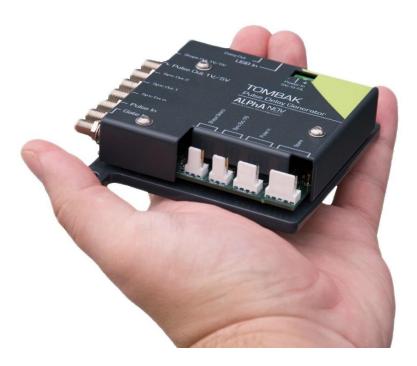

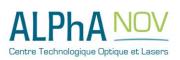

ALPhANOV – Centre Technologique Optique et Lasers Tél. +33 (0)5 24 54 52 00 – Fax +33 (0)5 40 00 64 07 – info@alphanov.com – www.alphanov.com Bât. IOA, rue François Mitterrand - 33400 Talence – France SIRET 493 635 817 00031 - N° TVA intracommunautaire : FR 24493635817 Page 1/6 - v1.0

# How to use the TOMBAK as a Voltage Level Converter (SYNC Mode)

<u>Pre-requirement:</u> Before using the TOMBAK board, make sure you followed all the instructions mentioned in the Operating Manual

### **1. Presentation**

The board can be used as a voltage level converter in every mode that used the Pulse\_In signal as a reference signal. However, SYNC mode is a specific mode that gives extended performance to the voltage converter feature (higher frequency, lower jitter, <u>lower insertion delay</u>...).

An additional "Autofine delay" can be added which adds a 0-10ns delay while keeping a very short insertion delay and ultra-low Jitter.

## 2. Timing & voltage level Diagram

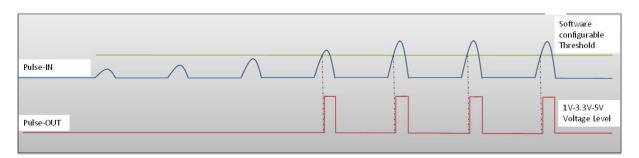

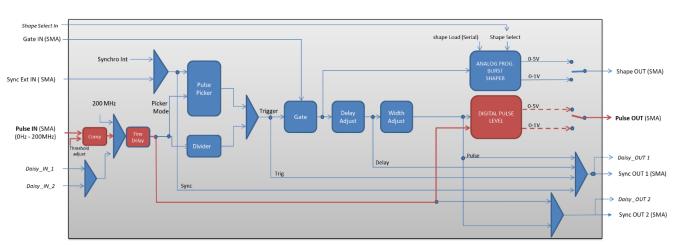

#### Figure 1 : Pulse In detection signal with software adjustable threshold

Figure 2 : Main firmware features used in Voltage Level Converter

### 3. Synoptic

Centre Technologique Optique et Lasers

## 4. Cabling

- 1. Plug the USB-Jack cable in the "USB In" connector
- 2. Plug the signal you want to convert in the "Pulse In" SMA connector
- 3. The upgraded signal will output on the "Pulse Out" SMA connector
- 4. Finally, plug the power supply to the "*Power In*" connector to power on the board

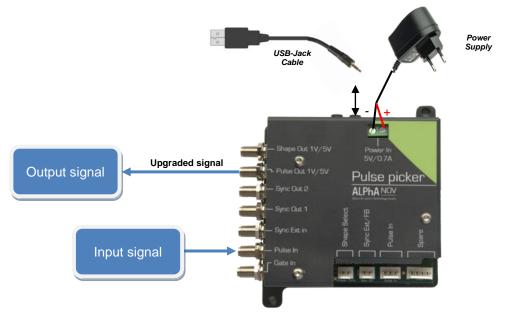

## 5. Software configuration

Launch the ALPhANOV Control Software and click on *Connect* to start the TOMBAK hardware detection. The software automatically detects the TOMBAK board.

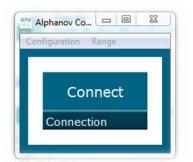

A window will appear for each TOMBAK connected to the computer.

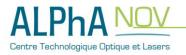

The main configuration windows must be configured as follow :

| PP 17E01 - Line 1 - Alphanov Control Software                                                                                                    |                                                         |  |  |  |
|----------------------------------------------------------------------------------------------------|---------------------------------------------------------|--|--|--|
| File Config Info                                                                                                    |                                                         |  |  |  |
| Working Mode                                                                                                    |                                                         |  |  |  |
| On Off On                                                                                                    | Off On Off                                              |  |  |  |
| Board Shaper                                                                                                    | Inverse                                                 |  |  |  |
| High Pick Gen                                                                                                    | Sync                                                    |  |  |  |
| Advanced Mode                                                                                                    |                                                         |  |  |  |
| Input Pulse                                                                                                    |                                                         |  |  |  |
| 2,00 V                                                                                                    | 100,0 kHz                                               |  |  |  |
| Threshold                                                                                                    | Pulse Freq.                                             |  |  |  |
| 1                                                                                                    | Direct Daisy                                            |  |  |  |
| Division                                                                                                    | Source                                                  |  |  |  |
|                                                                                                    |                                                         |  |  |  |
| Ouput Pulse                                                                                                    |                                                         |  |  |  |
| Ouput Pulse                                                                                                    | 0 ns 🔿 0,00 ns 🔄                                        |  |  |  |
| Ouput Pulse                                                                                                    | 0 ns 🚽 0,00 ns 🜩<br>Auto Fine Delay 📑                   |  |  |  |
| 1,000 µs 📩 100,0<br>Width Delay                                                                                                    |                                                         |  |  |  |
| 1,000 µs 🔔 100,0<br>Width Delay<br>Synchro Input                                                                                                    | Auto Fine Delay                                         |  |  |  |
| 1,000 µs 📩 100,0<br>Width Delay                                                                                                    |                                                         |  |  |  |
| 1,000 µs                                                                                                    | Auto Fine Delay                                         |  |  |  |
| 1,000 µs 💬 100,0<br>Width Delay<br>Synchro Input<br>Int ⊡t None<br>Source Mode                                                                                                    | Auto Fine Delay                                         |  |  |  |
| 1,000 µs ↓ 100,0   Width Delay   Synchro Input   Int □st   Source Mode   10,000 kHz ↓   Frequency Burst Size                                                                                 | Auto Fine Delay                                         |  |  |  |
| 1,000 µs ↓ 100,0   Width Delay   Synchro Input   Int ➡t None   Source Mode   10,000 kHz ↓   Frequency Burst Size   Synchro Output                                                            | Auto Fine Delay                                         |  |  |  |
| 1,000 µs   100,0     Width   Delay     Synchro Input   Int     Int   Ext     Source   Mode     10,000 kHz   1     Frequency   Burst Size     Synchro Output   Sync     Sync   Trig     Delay | Gate Burst Soft   Image: Soft Trigger   Pulse ALPhA NOV |  |  |  |
| 1,000 µs ↓ 100,0   Width Delay   Synchro Input   Int ⊡t   Source Mode   10,000 kHz ↓   Frequency Burst Size   Synchro Output                                                                 | Auto Fine Delay                                         |  |  |  |

- Working Mode window :
  - Set the Board On
  - Set the **Shaper** button to **Off**
  - Set the **Inverse** button to **Off** unless you need to invert the output signal
  - Set Advanced Mode to Sync

| Working Mode  |      |        |      |         |     |
|---------------|------|--------|------|---------|-----|
| On            | Off  | On     | Off  | On      | Off |
| Board         |      | Shaper |      | Inverse |     |
| High          | Pick | Gen    | Sync |         |     |
| Advanced Mode |      |        |      |         |     |

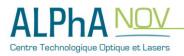

- Input pulse window :
  - Configure the Threshold voltage so that the input pulse frequency is detected and the same as your pulse generator system
  - Set the **Division** factor to **1**
  - Set the input pulse **Source** to **Direct**

| Input Pulse |         |             |       |  |
|-------------|---------|-------------|-------|--|
| 2,00 V      | <b></b> | 100,0 kHz   |       |  |
| Threshold   |         | Pulse Freq. |       |  |
| 1           |         | Direct      | Daisy |  |
| Division    |         | Source      |       |  |

- Output Pulse window :
  - Choose the output **delay value**
  - Choose the output **pulse width**
  - Auto Fine Delay may be let in auto mode (this generates an additional adjustable delay in the 0-10ns range)

**Ouput Pulse** 

Synchro Input

- Synchro input windows (default settings) :
  - Source : not used in this mode
  - Gate Mode : None
  - Frequency : not used in this mode
  - Burst size : not used in this mode

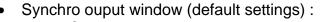

 $\circ$  Source : Pulse

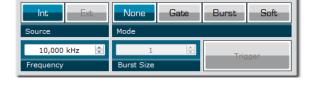

0.00 ns

to Fine Delay

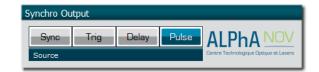

Don't forget to save the settings by clicking on the "Save" button in the bar menu.

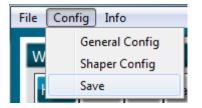

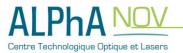

# 6. Main features

| Input PulseIn voltage (software adjustable threshold)        | 30 mV – 3,3V                                                                |
|--------------------------------------------------------------|-----------------------------------------------------------------------------|
| Input/output maximum frequency                               | 150 MHz                                                                     |
| Minimum insertion delay (fine delay deactivated) (see fig 2) | 12 ns                                                                       |
| Minimum insertion delay (0-10ns fine delay) (see fig 2)      | 15 ns                                                                       |
| Output Voltage                                               | 1 / 3,3 / 5 Volts<br>(hardware setup – see user<br>manual for selecting it) |

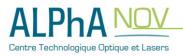